# **lshw**

## **Install**

➀

yum install lshw apt-get install lshw

 **EPEL repository may need to be enabled to install lshw.**

## **Google Cloud examples:**

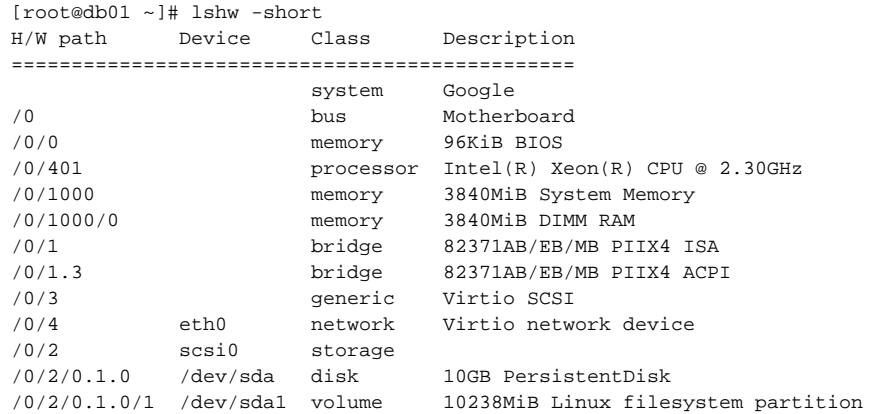

## **output by HW type**

```
root@noc01:~# lshw -short -class memory
H/W path Device Class Description
===============================================
/0/0 memory 96KiB BIOS
/0/1000 memory 7680MiB System Memory
/0/1000/0 memory 7680MiB DIMM RAM
root@noc01:~# lshw -short -class processor
H/W path Device Class Description
===============================================
/0/401 processor Intel(R) Xeon(R) CPU @ 2.30GHz
/0/402 processor CPU
```
#### **Amazon Web Services**

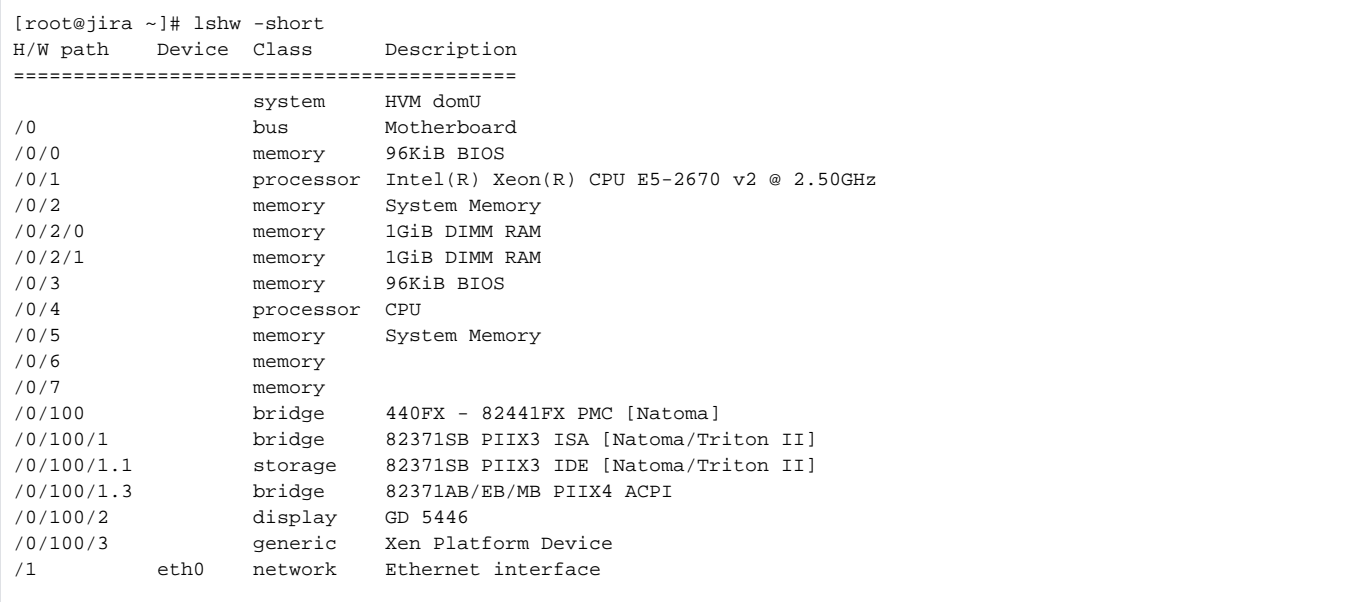

### **another server**

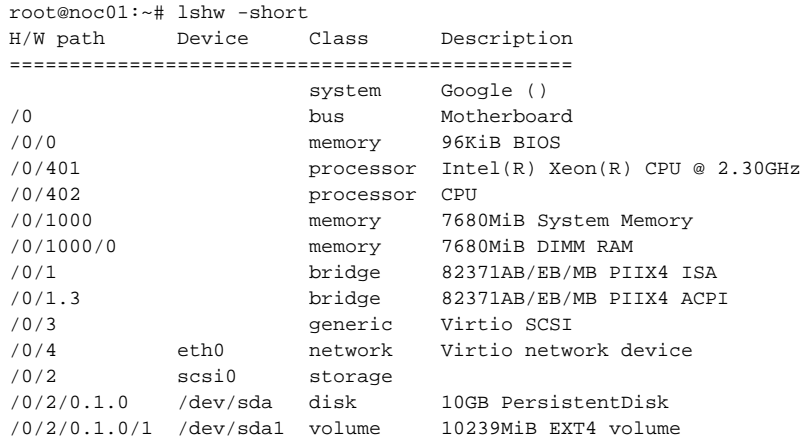

## **Full Output**

## **Full Output example**

```
root@noc01:~# lshw
noc01
    description: Computer
    product: Google ()
    vendor: Google
    serial: GoogleCloud-3CAEC48F07050708ED825EF2FE0E23C4
    width: 64 bits
    capabilities: smbios-2.4 dmi-2.4 vsyscall32
    configuration: boot=normal uuid=3CAEC48F-0705-0708-ED82-5EF2FE0E23C4
   *-core
       description: Motherboard
      physical id: 0
     *-firmware
          description: BIOS
          vendor: Google
```

```
 physical id: 0
           version: Google
           date: 01/01/2011
           size: 96KiB
      *-cpu:0
           description: CPU
           product: Intel(R) Xeon(R) CPU @ 2.30GHz
           vendor: Intel Corp.
           physical id: 401
           bus info: cpu@0
           slot: CPU 1
           size: 2GHz
           capacity: 2GHz
           width: 64 bits
           capabilities: fpu fpu_exception wp vme de pse tsc msr pae mce cx8 apic sep mtrr pge mca cmov pat 
pse36 clflush mmx fxsr sse sse2 ss ht syscall nx pdpe1gb rdtscp x86-64 constant_tsc nopl xtopology eagerfpu pni 
pclmulqdq ssse3 fma cx16 sse4_1 sse4_2 x2apic movbe popcnt aes xsave avx f16c rdrand hypervisor lahf_lm abm 
xsaveopt fsgsbase bmi1 avx2 smep bmi2
      *-cpu:1
           description: CPU
           vendor: Google
           physical id: 402
           bus info: cpu@1
           slot: CPU 2
           size: 2GHz
           capacity: 2GHz
      *-memory
          description: System Memory
           physical id: 1000
          size: 7680MiB
         *-bank
              description: DIMM RAM
              physical id: 0
              slot: DIMM 0
              size: 7680MiB
              width: 64 bits
      *-isa
           description: ISA bridge
           product: 82371AB/EB/MB PIIX4 ISA
           vendor: Intel Corporation
           physical id: 1
           bus info: pci@0000:00:01.0
           version: 03
           width: 32 bits
           clock: 33MHz
           capabilities: isa
           configuration: latency=0
      *-bridge UNCLAIMED
           description: Bridge
           product: 82371AB/EB/MB PIIX4 ACPI
           vendor: Intel Corporation
           physical id: 1.3
           bus info: pci@0000:00:01.3
           version: 03
           width: 32 bits
           clock: 33MHz
           capabilities: bridge
           configuration: latency=0
      *-generic
           description: Non-VGA unclassified device
           product: Virtio SCSI
           vendor: Red Hat, Inc
           physical id: 3
           bus info: pci@0000:00:03.0
           version: 00
           width: 32 bits
           clock: 33MHz
           capabilities: msix bus_master cap_list
           configuration: driver=virtio-pci latency=0
           resources: irq:11 ioport:c000(size=64) memory:febfe000-febfe07f
      *-network
```

```
 description: Ethernet interface
           product: Virtio network device
           vendor: Red Hat, Inc
           physical id: 4
           bus info: pci@0000:00:04.0
           logical name: eth0
           version: 00
           serial: 42:01:0a:f0:a0:cc
           width: 32 bits
           clock: 33MHz
           capabilities: msix bus_master cap_list ethernet physical
           configuration: broadcast=yes driver=virtio_net driverversion=1.0.0 ip=10.240.160.204 latency=0 
link=yes multicast=yes
           resources: irq:10 ioport:c040(size=64) memory:febff000-febff07f
      *-scsi
           physical id: 2
           logical name: scsi0
         *-disk
              description: SCSI Disk
              product: PersistentDisk
              vendor: Google
              physical id: 0.1.0
              bus info: scsi@0:0.1.0
              logical name: /dev/sda
              version: 1
              size: 10GiB (10GB)
              capabilities: partitioned partitioned:dos
              configuration: ansiversion=6 sectorsize=4096 signature=000ca37e
            *-volume
                 description: EXT4 volume
                 vendor: Linux
                 physical id: 1
                 bus info: scsi@0:0.1.0,1
                 logical name: /dev/sda1
                logical name: /
                version: 1.0
                 serial: d1dafa85-9814-47b2-82e2-7b96783380ec
                size: 10239MiB
                 capacity: 10239MiB
                 capabilities: primary bootable journaled extended_attributes large_files huge_files dir_nlink 
recover extents ext4 ext2 initialized
                configuration: created=2015-03-16 18:41:35 filesystem=ext4 label=cloudimg-rootfs 
lastmountpoint=/ modified=2015-03-19 09:17:28 mount.fstype=ext4 mount.options=rw,relatime,data=ordered 
mounted=2015-03-30 17:02:04 state=mounted
```
#### **Alternative: [dmidecode](https://wiki.liutyi.info/display/DEVOPS/dmidecode)**